## SAP ABAP table /BDL/LOCK {table for lock objects}

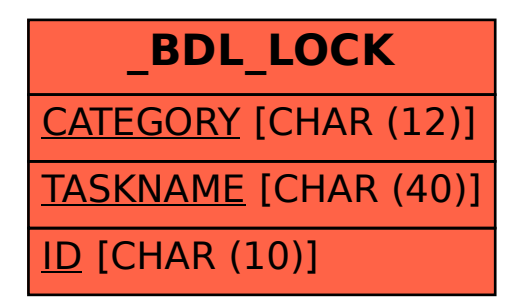